# **SIF5003 for F1 høsten 2002**

# **Maple-øving 1: Løsningsforslag**

### **M1-1: Sum, Riemannsum.**

```
Vi skriver opp summen med Sum (som ikke prøver å regne ut summen), finner verdien med 
  value (som gjør om Sum til sum, som regner ut summen om den klarer det), og plukker ut
\lfloor høyresiden av ligningen medrhs for senere bruk:
[ > Sum(i<sup>4</sup>, i=1..n): % = value(%) ; s:=rhs(%):
                         \sum_{n=1}^{n} i^4 = \frac{1}{5} (n+1)^5 - \frac{1}{2} (n+1)^4 + \frac{1}{3} (n+1)^3 - \frac{1}{30} n - \frac{1}{30}i = 1
Funksjonen factor faktoriserer polynomer:
\lceil > factor(s);
                                  \frac{1}{30}n(2 n + 1)(n + 1)(3 n^2 + 3 n - 1)Suksess. Vi lagrer resultatet i s for senere bruk.
   > s:=%:
   > 
Induksjonsbevis
    Først basistrinnet:
      > subs(n=1,s);
      Så induksjonstrinnet. Vi tar uttrykket \epsilon) vi skal vise er summen, legger til (n + 1)-te ledd
    og trekker fra resultatet av \frac{\partial u}{\partial x} and \frac{\partial u}{\partial y} for n i s:
    \lceil 5 \rceil s+(n+1)^4-subs(n=n+1,s);
       \frac{1}{30}n(2 n+1)(n+1)(3 n^2+3 n-1)+(n+1)^4-\frac{1}{30}(n+1)(2n+3)(n+2)(3(n+1)^{2}+3n+2)Dette burde ha blitt null. I så fall skulle induksjonsbeviset være komplett. Hva skjer om vi 
    forenkler?\lceil > simplify(\});
                                                      \overline{0}> 
     Riemannsum
       Riemannsum for \int x^4 dx med intervallet [0, 1] delt i n deler og bruk av høyre endepunkt i
                           0hvert delintervall:> Sum((i *b/n)^4, i=1..n) *b/n: % = value(*)
```
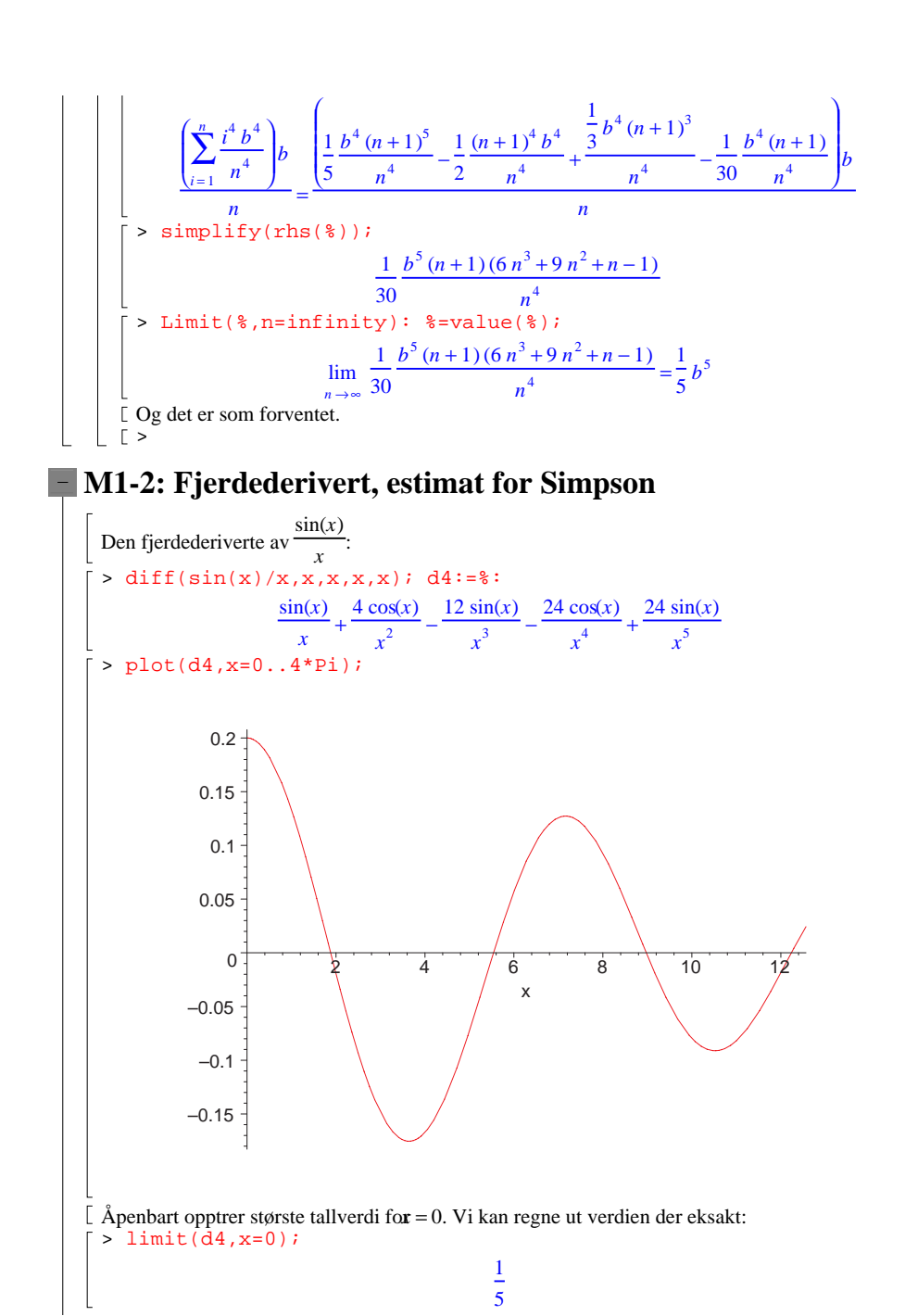

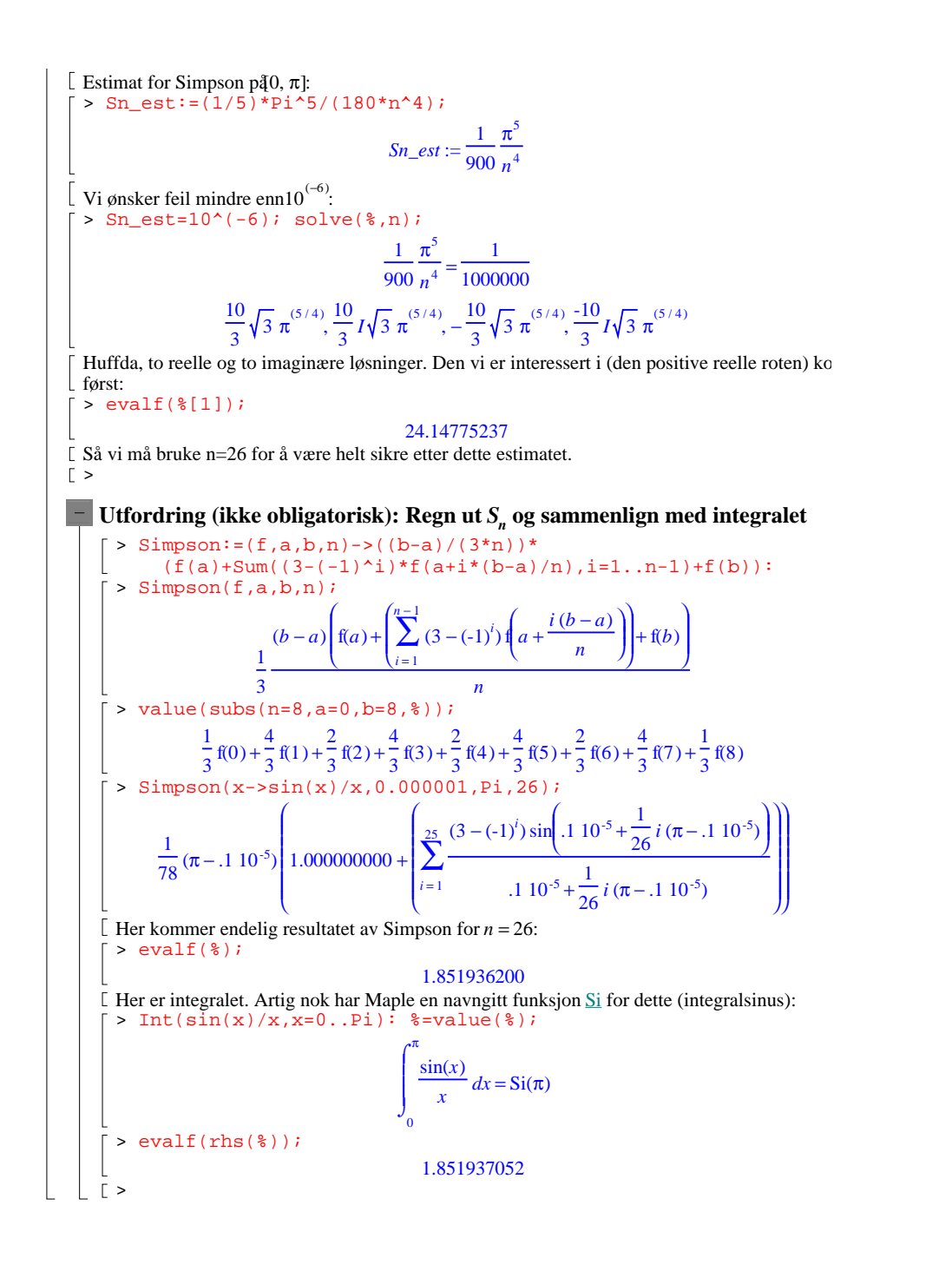

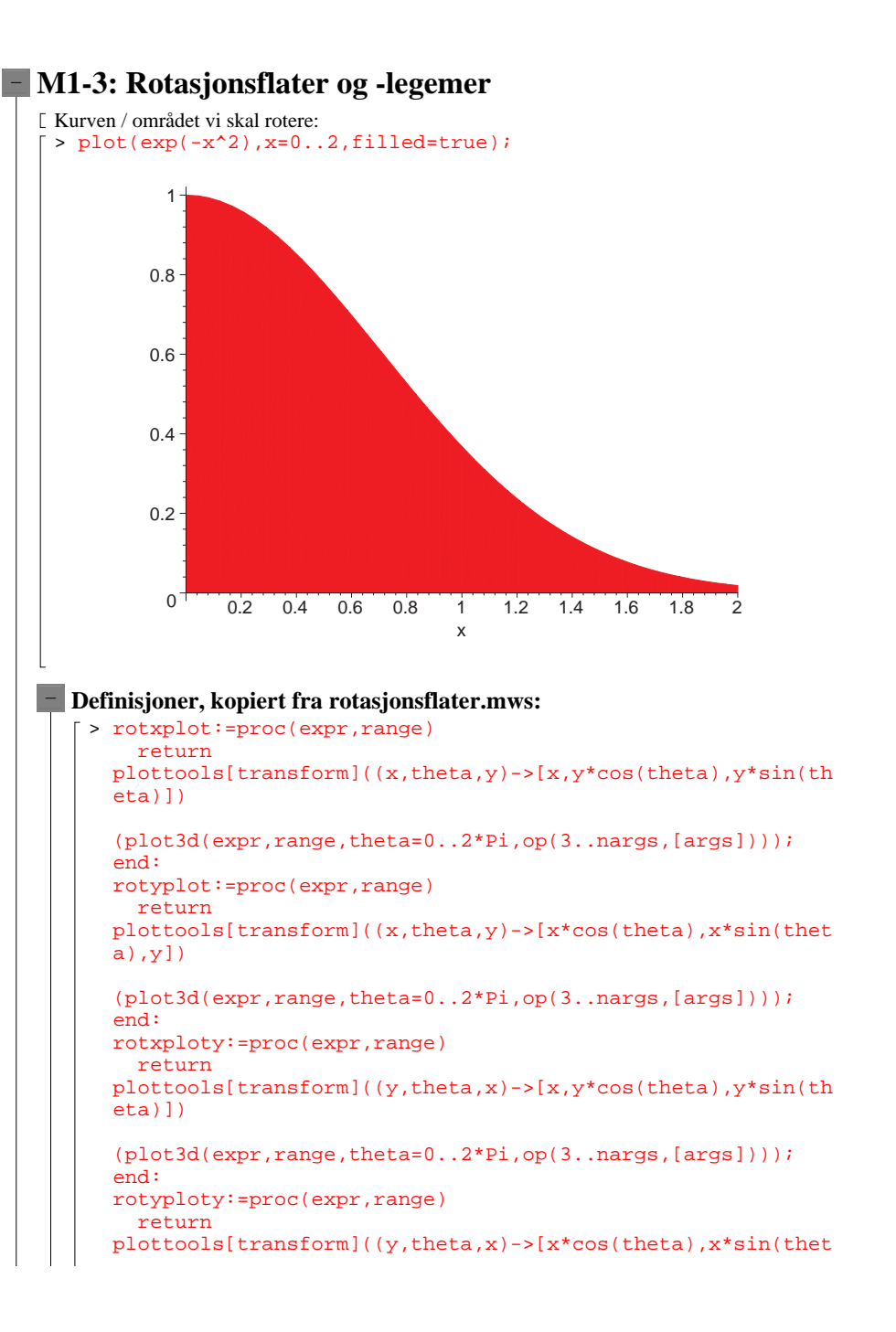

### a),y])

(plot3d(expr,range,theta=0..2\*Pi,op(3..nargs,[args]))); end:

#### **Rotert om x-aksen**

> rotxplot(exp(-x^2),x=0..2,scaling=constrained,axes=boxed);

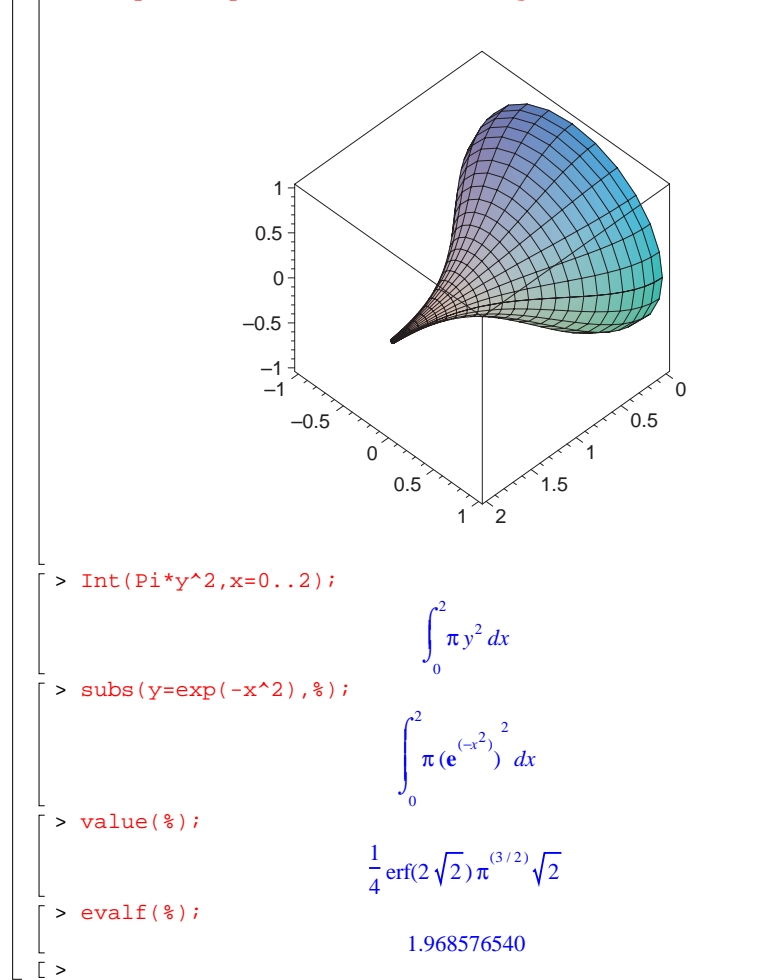

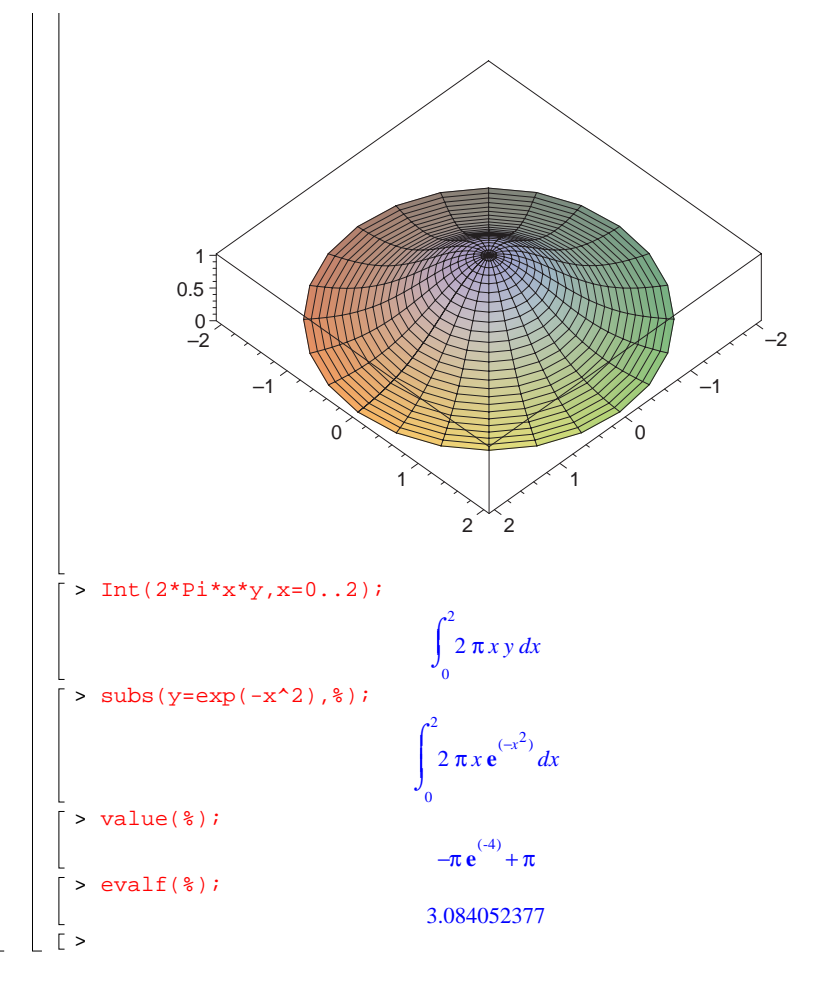

### **Rotert om y-aksen**

> rotyplot(exp(-x^2),x=0..2,scaling=constrained,axes=boxed);